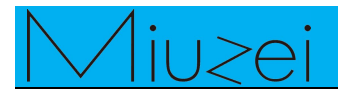

# **4 digit LED Segment Displays**<br> **4 digit LED Segment Displays**<br> **1 0 0**

# **★ Overview**

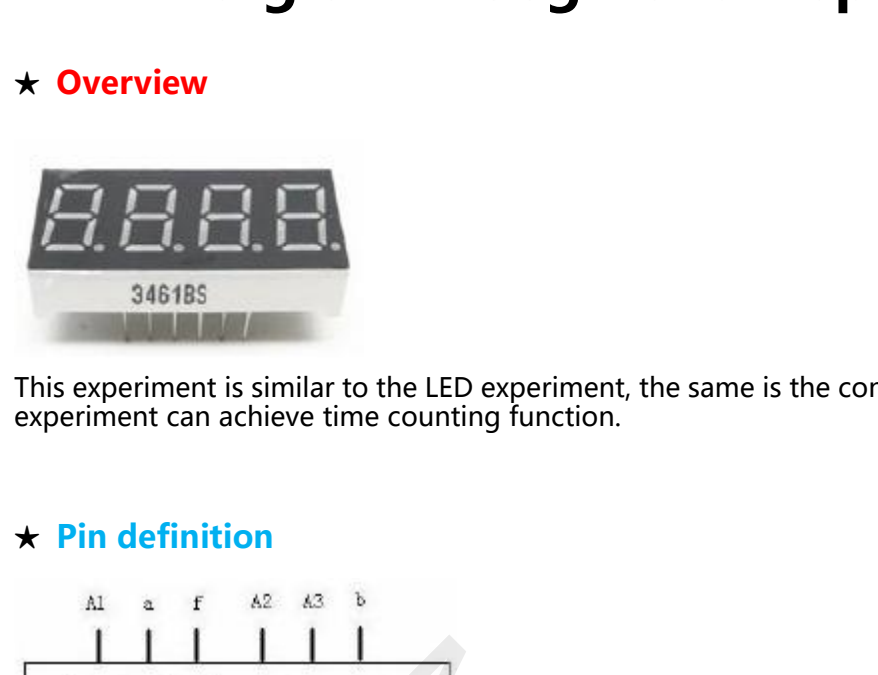

→ Overview<br>
→ Overview<br>
→ Overview<br>
346185<br>
This experiment is similar to the LED experiment, the same is the control of LED, but the<br>
experiment can achieve time counting function.

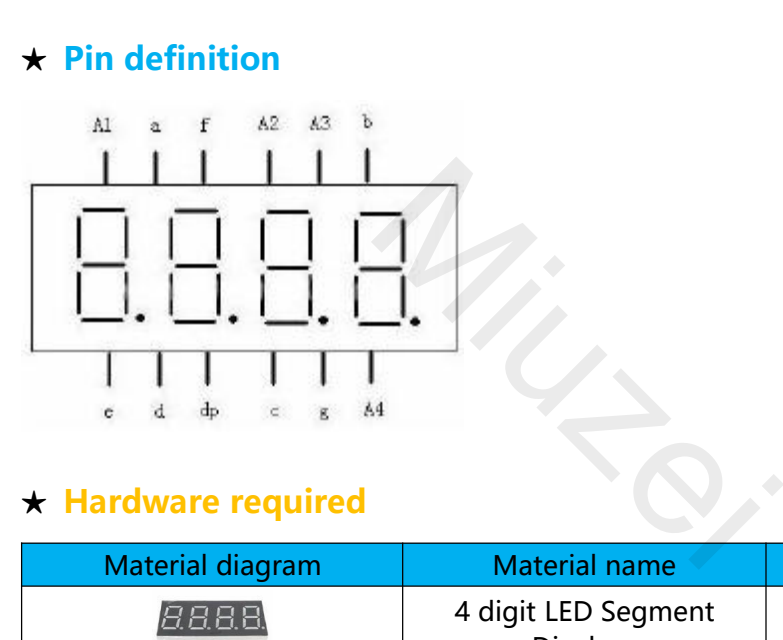

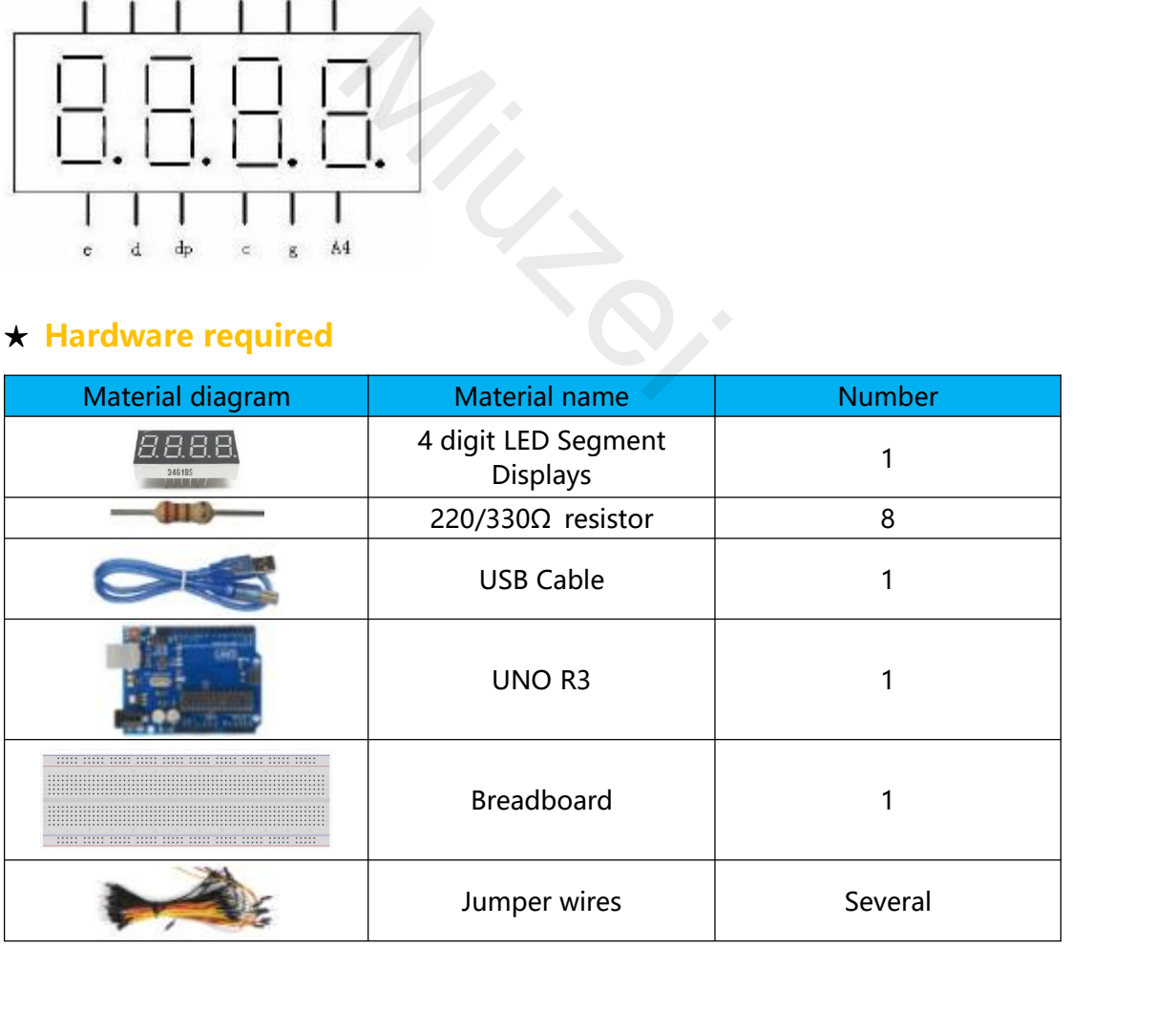

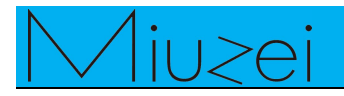

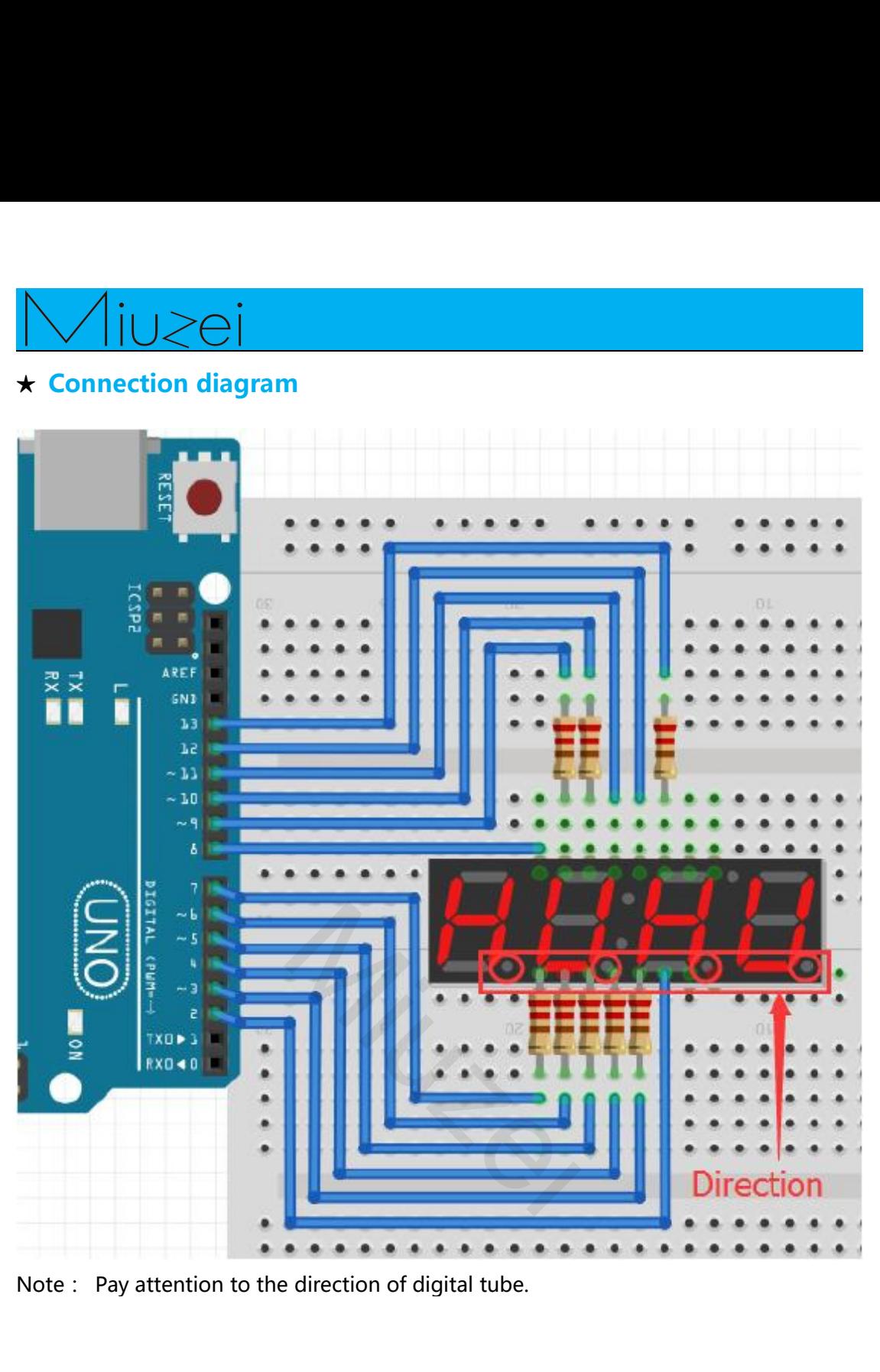

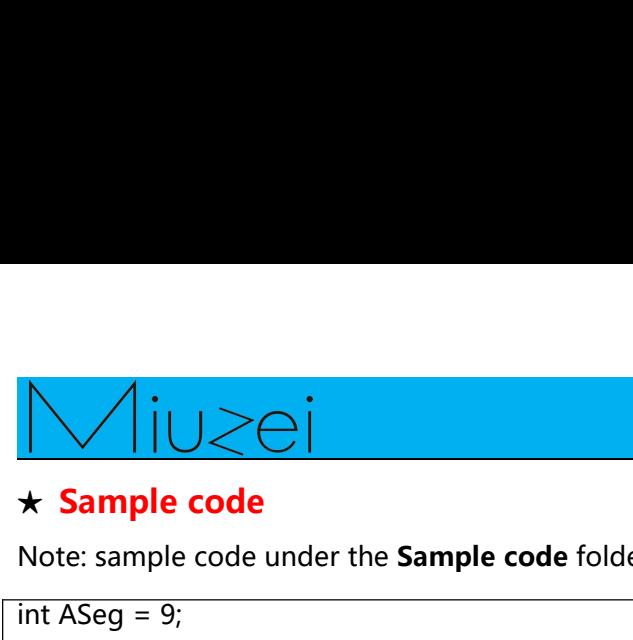

```
Note: sample code<br>
Note: sample code<br>
Note: sample code under the Sample code folder<br>
int ASeg = 9;<br>
int BSeg = 13;
\sqrt{\frac{10}{10}}<br>
\star Sample code<br>
Note: sample code under the Sample conder<br>
int ASeg = 9;<br>
int BSeg = 13;<br>
int CSeg = 4;
Sample code<br>
k Sample code<br>
Note: sample code under the Sample condent in ASeg = 9;<br>
int ASeg = 13;<br>
int CSeg = 4;<br>
int CSeg = 6;
Sample code<br>
k Sample code<br>
Note: sample code under the Sample conder<br>
int ASeg = 9;<br>
int BSeg = 13;<br>
int CSeg = 4;<br>
int DSeg = 6;<br>
int ESeg = 7;
<br>
interproduce Sample code<br>
Note: sample code under the Sample contained Sample Code<br>
int ASeg = 9;<br>
int BSeg = 13;<br>
int CSeg = 4;<br>
int DSeg = 6;<br>
int ESeg = 7;<br>
int FSeg = 10;
<br>
★ Sample code<br>
Note: sample code<br>
Note: sample code under the Sample conder<br>
int ASeg = 9;<br>
int BSeg = 4;<br>
int CSeg = 6;<br>
int ESeg = 7;<br>
int ESeg = 10;<br>
int GSeg = 3;
\star Sample code<br>
\star Sample code<br>
Note: sample code under the Sample condent in SSeg = 9;<br>
int BSeg = 13;<br>
int CSeg = 4;<br>
int DSeg = 6;<br>
int ESeg = 7;<br>
int FSeg = 10;<br>
int GSeg = 3;<br>
int a1 = 8;
\star Sample code<br>
Note: sample code<br>
int ASeg = 9;<br>
int BSeg = 13;<br>
int CSeg = 4;<br>
int DSeg = 6;<br>
int ESeg = 7;<br>
int FSeg = 10;<br>
int FSeg = 3;<br>
int GSeg = 3;<br>
int a1 = 8;<br>
int a1 = 8;<br>
int a2 = 11;
Note: sample code under the Sample<br>
int ASeg = 9;<br>
int BSeg = 13;<br>
int CSeg = 4;<br>
int DSeg = 6;<br>
int ESeg = 7;<br>
int ESeg = 10;<br>
int GSeg = 3;<br>
int a1 = 8;<br>
int a2 = 11;<br>
int a3 = 12;
Note: sample code under the Sample<br>
int ASeg = 9;<br>
int BSeg = 13;<br>
int CSeg = 4;<br>
int DSeg = 6;<br>
int ESeg = 7;<br>
int FSeg = 10;<br>
int GSeg = 3;<br>
int a1 = 8;<br>
int a2 = 11;<br>
int a3 = 12;<br>
int a4 = 2;
int ASeg = 9;<br>
int BSeg = 13;<br>
int CSeg = 4;<br>
int DSeg = 6;<br>
int ESeg = 7;<br>
int FSeg = 10;<br>
int GSeg = 3;<br>
int a1 = 8;<br>
int a2 = 11;<br>
int a2 = 11;<br>
int a3 = 12;<br>
int a4 = 2;<br>
// set variable
int BSeg = 13;<br>
int CSeg = 4;<br>
int DSeg = 6;<br>
int ESeg = 7;<br>
int FSeg = 10;<br>
int GSeg = 3;<br>
int a1 = 8;<br>
int a2 = 11;<br>
int a3 = 12;<br>
int a4 = 2;<br>
// set variable<br>
long n = 0;
int CSeg = 4;<br>
int DSeg = 6;<br>
int ESeg = 7;<br>
int FSeg = 10;<br>
int GSeg = 3;<br>
int a1 = 8;<br>
int a2 = 11;<br>
int a3 = 12;<br>
int a4 = 2;<br>
// set variable<br>
long n = 0;<br>
int x = 100;<br>
int al = 54; // fine adjustment for 6
int DSeg = 6;<br>
int ESeg = 7;<br>
int FSeg = 10;<br>
int GSeg = 3;<br>
int a1 = 8;<br>
int a2 = 11;<br>
int a3 = 12;<br>
int a4 = 2;<br>
// set variable<br>
long n = 0;<br>
int x = 100;<br>
int del = 54; // fine adjustment for clos
int ESeg = 7;<br>
int FSeg = 10;<br>
int GSeg = 3;<br>
int a1 = 8;<br>
int a2 = 11;<br>
int a3 = 12;<br>
int a4 = 2;<br>
// set variable<br>
long n = 0;<br>
int x = 100;<br>
int del = 54; // fine adjustment for c<br>
void setup()
int FSeg = 10;<br>
int GSeg = 3;<br>
int a1 = 8;<br>
int a2 = 11;<br>
int a3 = 12;<br>
int a4 = 2;<br>
// set variable<br>
long n = 0;<br>
int x = 100;<br>
int del = 54; // fine adjustment for clock<br>
void setup()
int GSeg = 3;<br>
int a1 = 8;<br>
int a2 = 11;<br>
int a3 = 12;<br>
int a4 = 2;<br>
// set variable<br>
long n = 0;<br>
int x = 100;<br>
int del = 54; // fine adjustment for<br>
void setup()<br>
{<br>
pinMode(a1, OUTPUT);
\{ \}P = 0;<br>
2 = 11;<br>
3 = 12;<br>
4 = 2;<br>
t variable<br>
n = 0;<br>
= 100;<br>
\text{el} = 54; // fine adjustment for clock<br>
setup()<br>
\text{pinMode}(a1, \text{OUTPUT});<br>
\text{pinMode}(a2, \text{OUTPUT});<br>
\text{pinMode}(a3, \text{OUTPUT});
                    2 = 11,<br>
3 = 12;<br>
4 = 2;<br>
t variable<br>
n = 0;<br>
= 100;<br>
\text{lel} = 54; // fine adjustment for clock<br>
setup()<br>
\text{pinMode}(a1, \text{OUTPUT});<br>
\text{pinMode}(a2, \text{OUTPUT});<br>
\text{pinMode}(a3, \text{OUTPUT});<br>
\text{pinMode}(a4, \text{OUTPUT});
                    3 = 12,<br>4 = 2;<br>t variable<br>n = 0;<br>= 100;<br>el = 54; // fine adjustment for clock<br>setup()<br>pinMode(a1, OUTPUT);<br>pinMode(a2, OUTPUT);<br>pinMode(a3, OUTPUT);<br>pinMode(a3, OUTPUT);<br>pinMode(a4, OUTPUT);
                    4 – 2,<br>
t variable<br>
n = 0;<br>
= 100;<br>
lel = 54; // fine adjustment for clock<br>
setup()<br>
pinMode(a1, OUTPUT);<br>
pinMode(a2, OUTPUT);<br>
pinMode(a3, OUTPUT);<br>
pinMode(a4, OUTPUT);<br>
pinMode(a4, OUTPUT);<br>
pinMode(ASeg, OUTPUT);<br>
pin
                    n = 0;<br>
= 100;<br>
= 100;<br>
lel = 54; // fine adjustment for clock<br>
setup()<br>
pinMode(a1, OUTPUT);<br>
pinMode(a2, OUTPUT);<br>
pinMode(a3, OUTPUT);<br>
pinMode(a4, OUTPUT);<br>
pinMode(ASeg, OUTPUT);<br>
pinMode(BSeg, OUTPUT);<br>
pinMode(BSeg,
                    n = 0;<br>
= 100;<br>
lel = 54; // fine adjustment for clock<br>
setup()<br>
pinMode(a1, OUTPUT);<br>
pinMode(a2, OUTPUT);<br>
pinMode(a3, OUTPUT);<br>
pinMode(ASeg, OUTPUT);<br>
pinMode(ASeg, OUTPUT);<br>
pinMode(BSeg, OUTPUT);<br>
pinMode(CSeg, OUTPU
                    = 100,<br>el = 54; // fine adjustment for clock<br>setup()<br>pinMode(a1, OUTPUT);<br>pinMode(a2, OUTPUT);<br>pinMode(a3, OUTPUT);<br>pinMode(ASeg, OUTPUT);<br>pinMode(CSeg, OUTPUT);<br>pinMode(CSeg, OUTPUT);<br>pinMode(CSeg, OUTPUT);<br>pinMode(DSeg, 
                    setup()<br>pinMode(a1, OUTPUT);<br>pinMode(a2, OUTPUT);<br>pinMode(a3, OUTPUT);<br>pinMode(a4, OUTPUT);<br>pinMode(ASeg, OUTPUT);<br>pinMode(CSeg, OUTPUT);<br>pinMode(DSeg, OUTPUT);<br>pinMode(ESeg, OUTPUT);<br>pinMode(ESeg, OUTPUT);<br>pinMode(ESeg, O
                    setup()<br>pinMode(a1, OUTPUT);<br>pinMode(a2, OUTPUT);<br>pinMode(a3, OUTPUT);<br>pinMode(a4, OUTPUT);<br>pinMode(ASeg, OUTPUT);<br>pinMode(CSeg, OUTPUT);<br>pinMode(CSeg, OUTPUT);<br>pinMode(ESeg, OUTPUT);<br>pinMode(ESeg, OUTPUT);<br>pinMode(FSeg, O
                    pinMode(a1, OUTPUT);<br>pinMode(a2, OUTPUT);<br>pinMode(a3, OUTPUT);<br>pinMode(a4, OUTPUT);<br>pinMode(ASeg, OUTPUT);<br>pinMode(BSeg, OUTPUT);<br>pinMode(CSeg, OUTPUT);<br>pinMode(ESeg, OUTPUT);<br>pinMode(FSeg, OUTPUT);<br>pinMode(FSeg, OUTPUT);<br>
                    pinMode(a2, OUTPUT);<br>pinMode(a2, OUTPUT);<br>pinMode(a3, OUTPUT);<br>pinMode(ASeg, OUTPUT);<br>pinMode(BSeg, OUTPUT);<br>pinMode(CSeg, OUTPUT);<br>pinMode(DSeg, OUTPUT);<br>pinMode(ESeg, OUTPUT);<br>pinMode(FSeg, OUTPUT);<br>pinMode(FSeg, OUTPUT)
}
pinMode(a4, OUTPUT);<br>pinMode(ASeg, OUTPUT);<br>pinMode(BSeg, OUTPUT);<br>pinMode(CSeg, OUTPUT);<br>pinMode(DSeg, OUTPUT);<br>pinMode(ESeg, OUTPUT);<br>pinMode(FSeg, OUTPUT);<br>pinMode(GSeg, OUTPUT);<br>pinMode(GSeg, OUTPUT);<br>}
\{ \}pinMode(BSeg, OUTPUT);<br>pinMode(CSeg, OUTPUT);<br>pinMode(DSeg, OUTPUT);<br>pinMode(ESeg, OUTPUT);<br>pinMode(FSeg, OUTPUT);<br>pinMode(GSeg, OUTPUT);<br>loop()<br>loop()<br>clearLEDS(); // Eliminating ghost<br>pickDigit(1);<br>pickNumber((n/x/1000)%
                   pickDigit(1);
                    pinMode(DSeg, OUTPUT);<br>pinMode(ESeg, OUTPUT);<br>pinMode(FSeg, OUTPUT);<br>pinMode(GSeg, OUTPUT);<br>loop()<br>clearLEDS(); // Eliminating ghost<br>pickNumber((n/x/1000)%10); // Display number<br>delayMicroseconds(del);<br>clearLEDS();
                   delayMicroseconds(del);
                   clearLEDS();
                   pickDigit(2);
                   pickNumber((n/x/100)%10);
                   delayMicroseconds(del);
                                                                                                                               ent for clock<br>
Tip;<br>
Tip;<br>
Tip;
```

```
J \geq eclearLEDS();
 pickDigit(3);<br>pickNumber((n/x/10)%10);<br>delayMicroseconds(del);<br>clearLEDS();<br>pickDigit(4);<br>pickNumber(n/x%10);<br>delayMicroseconds(del);<br>n++;<br>}<br>// Select display position<br>void pickDigit(int x)
                  pickDigit(3);
 pickNumber((n/x/10)%10);<br>delayMicroseconds(del);<br>clearLEDS();<br>pickDigit(4);<br>pickNumber(n/x%10);<br>delayMicroseconds(del);<br>n++;<br>}<br>// Select display position<br>void pickDigit(int x)<br>{<br>digitalWrite(a1, LOW);
                  pickNumber((n/x/10)%10);
                  delayMicroseconds(del);
                   clearLEDS();<br>pickNumber(n/x%10);<br>delayMicroseconds(del);<br>n++;<br>elect display position<br>pickDigit(int x)<br>digitalWrite(a1, LOW);<br>digitalWrite(a2, LOW);<br>digitalWrite(a3, LOW);
                  clearLEDS();
                   clearLED5(),<br>pickDigit(4);<br>pickNumber(n/x%10);<br>delayMicroseconds(del);<br>n++;<br>elect display position<br>pickDigit(int x)<br>digitalWrite(a1, LOW);<br>digitalWrite(a2, LOW);<br>digitalWrite(a3, LOW);<br>digitalWrite(a4, LOW);
                  pickDigit(4);
                   pickNumber(n/x%10);<br>delayMicroseconds(del);<br>n++;<br>elect display position<br>pickDigit(int x)<br>digitalWrite(a1, LOW);<br>digitalWrite(a2, LOW);<br>digitalWrite(a3, LOW);<br>digitalWrite(a3, LOW);<br>digitalWrite(a4, LOW);
                  pickNumber(n/x%10);
                   plekryamber(rlyxxoto),<br>delayMicroseconds(del);<br>n++;<br>elect display position<br>pickDigit(int x)<br>digitalWrite(a1, LOW);<br>digitalWrite(a2, LOW);<br>digitalWrite(a3, LOW);<br>digitalWrite(a4, LOW);<br>switch(x)
                  delayMicroseconds(del);
                  n++;}
                                    display position<br>
:Digit(int x)<br>
:alWrite(a1, LOW);<br>
:alWrite(a2, LOW);<br>
:alWrite(a4, LOW);<br>
:alWrite(a4, LOW);<br>
ch(x)<br>
case 1:<br>
digitalWrite(a1, HIGH);<br>
break;
                                    :Digit(int x)<br>
alWrite(a1, LOW);<br>
alWrite(a2, LOW);<br>
calWrite(a3, LOW);<br>
calWrite(a4, LOW);<br>
ch(x)<br>
case 1:<br>
digitalWrite(a1, HIGH);<br>
break;<br>
case 2:
{
                                    :alWrite(a1, LOW);<br>:alWrite(a2, LOW);<br>:alWrite(a3, LOW);<br>:alWrite(a4, LOW);<br>ch(x)<br>case 1:<br>digitalWrite(a1, HIGH);<br>break;<br>case 2:<br>digitalWrite(a2, HIGH);<br>break;
                                    ralWrite(a2, LOW);<br>
ralWrite(a3, LOW);<br>
ralWrite(a4, LOW);<br>
rch(x)<br>
rch(x)<br>
rch(x)<br>
rch(x)<br>
rch(x)<br>
break;<br>
case 2:<br>
digitalWrite(a2, HIGH);<br>
break;<br>
case 3:
                                    :alWrite(a4, LOW);<br>ch(x)<br>case 1:<br>digitalWrite(a1, HIGH);<br>break;<br>case 2:<br>digitalWrite(a2, HIGH);<br>break;<br>case 3:<br>digitalWrite(a3, HIGH);<br>break;
                                    ch(x)<br>
case 1:<br>
digitalWrite(a1, HIGH);<br>
break;<br>
case 2:<br>
digitalWrite(a2, HIGH);<br>
break;<br>
case 3:<br>
digitalWrite(a3, HIGH);<br>
break;<br>
case 4:
                                                                                                               Miuzeiswitch(x)
                  {
                                    case 1:<br>digitalWrite(a1, HIGH);<br>break;<br>case 2:<br>digitalWrite(a2, HIGH);<br>break;<br>case 3:<br>digitalWrite(a3, HIGH);<br>break;<br>case 4:<br>digitalWrite(a4, HIGH);<br>break;
                                    case 1.<br>digitalWrite(a1, HIGH);<br>break;<br>case 2:<br>digitalWrite(a2, HIGH);<br>break;<br>case 3:<br>digitalWrite(a3, HIGH);<br>break;<br>case 4:<br>digitalWrite(a4, HIGH);<br>break;
                                   break;
 digital<br>
break;<br>
case 3:<br>
digital<br>
Write(a3, HIGH);<br>
break;<br>
case 4:<br>
digital<br>
Write(a4, HIGH);<br>
break;<br>
}<br>
}<br>
}<br>
}<br>
// select display number<br>
void pickNumber(int x)<br>
{
                                   break;
 Dreak,<br>
case 3:<br>
digitalWrite(a3, HIGH);<br>
break;<br>
case 4:<br>
digitalWrite(a4, HIGH);<br>
break;<br>
}<br>
y/ select display number<br>
void pickNumber(int x)<br>
{<br>
switch(x) {<br>
xitch(x) {
                   ughaiwine(as, HiGH),<br>break;<br>case 4:<br>digitalWrite(a4, HIGH);<br>break;<br>}<br>lect display number<br>pickNumber(int x)<br>switch(x) {<br>case 1: one(); break;<br>case 2: two(); break;
                                   break;
                   break;<br>case 4:<br>digitalWrite(a4, HIGH);<br>break;<br>}<br>lect display number<br>pickNumber(int x)<br>switch(x) {<br>case 1: one(); break;<br>case 2: two(); break;
                   case 4:<br>
digitalWrite(a4, HIGH);<br>
break;<br>
}<br>
lect display number<br>
pickNumber(int x)<br>
switch(x) {<br>
case 1: one(); break;<br>
case 2: two(); break;<br>
case 3: three(); break;<br>
case 4: four(); break;
                   digitalWrite(a4, HIGH);<br>break;<br>}<br>lect display number<br>pickNumber(int x)<br>switch(x) {<br>case 1: one(); break;<br>case 2: two(); break;<br>case 4: four(); break;<br>case 5: five(); break;
                                   break;
                   break;<br>}<br>lect display number<br>pickNumber(int x)<br>switch(x) {<br>case 1: one(); break;<br>case 2: two(); break;<br>case 4: four(); break;<br>case 5: five(); break;<br>case 6: six(); break;
                   }
                   }<br>lect display number<br>pickNumber(int x)<br>switch(x) {<br>case 1: one(); break;<br>case 2: two(); break;<br>case 3: three(); break;<br>case 4: four(); break;<br>case 5: five(); break;<br>case 6: six(); break;<br>case 7: seven(); break;
 }
                   lect display number<br>pickNumber(int x)<br>switch(x) {<br>case 1: one(); break;<br>case 2: two(); break;<br>case 3: three(); break;<br>case 4: four(); break;<br>case 5: five(); break;<br>case 6: six(); break;<br>case 7: seven(); break;
                   lect display number<br>pickNumber(int x)<br>switch(x) {<br>case 1: one(); break;<br>case 2: two(); break;<br>case 3: three(); break;<br>case 4: four(); break;<br>case 6: six(); break;<br>case 6: six(); break;<br>case 7: seven(); break;
 \{ \{ \} \{ \} \{ \} \{ \{ \} \{ \} \{ \} \{ \} \{ \} \{ \} \{ \} \{ \} \{ \} \{ \} \{ \} \{ \} \{ \} \{ \} \{ \} \{ \} \{ \} \{ \}
```

```
case 8: eight(); break;<br>case 8: eight(); break;<br>case 9: nine(); break;<br>default: zero(); break;
                       (asse 8: eight(); break;<br>
case 8: eight(); break;<br>
case 9: nine(); break;<br>
default: zero(); break;<br>
}
                       (i)<br>
(i)<br>
(i)<br>
(i)<br>
(i)<br>
(i); break;<br>
(i)<br>
(i); break;<br>
(i)<br>
(i); break;
                       }
 }
 (ase 8: eight(); break;<br>
case 8: eight(); break;<br>
case 9: nine(); break;<br>
default: zero(); break;<br>
}<br>
yoid clearLEDS()<br>
{<br>
digitalWrite(ASeg, HIGH);
{
                       digitalWrite(CSeg, HIGH);<br>digitalWrite(ASeg, HIGH);<br>digitalWrite(ASeg, HIGH);<br>digitalWrite(ASeg, HIGH);<br>digitalWrite(BSeg, HIGH);<br>digitalWrite(CSeg, HIGH);
                       vallet access 8: eight(); break;<br>
case 9: nine(); break;<br>
default: zero(); break;<br>
}<br>
clearLEDS()<br>
digitalWrite(ASeg, HIGH);<br>
digitalWrite(BSeg, HIGH);<br>
digitalWrite(CSeg, HIGH);<br>
digitalWrite(CSeg, HIGH);<br>
digitalWrite(CS
                       case 6. eignt(), break,<br>case 9: nine(); break;<br>default: zero(); break;<br>}<br>clearLEDS()<br>digitalWrite(ASeg, HIGH);<br>digitalWrite(CSeg, HIGH);<br>digitalWrite(CSeg, HIGH);<br>digitalWrite(DSeg, HIGH);<br>digitalWrite(DSeg, HIGH);
                       case 9. nine(), break,<br>default: zero(); break;<br>}<br>digitalWrite(ASeg, HIGH);<br>digitalWrite(BSeg, HIGH);<br>digitalWrite(CSeg, HIGH);<br>digitalWrite(DSeg, HIGH);<br>digitalWrite(ESeg, HIGH);<br>digitalWrite(ESeg, HIGH);
                       dealut. 2ero(), break,<br>
}<br>
digitalWrite(ASeg, HIGH);<br>
digitalWrite(BSeg, HIGH);<br>
digitalWrite(CSeg, HIGH);<br>
digitalWrite(CSeg, HIGH);<br>
digitalWrite(ESeg, HIGH);<br>
digitalWrite(ESeg, HIGH);<br>
digitalWrite(FSeg, HIGH);<br>
digita
                       <sup>7</sup><br>digitalWrite(ASeg, HIGH);<br>digitalWrite(BSeg, HIGH);<br>digitalWrite(CSeg, HIGH);<br>digitalWrite(DSeg, HIGH);<br>digitalWrite(ESeg, HIGH);<br>digitalWrite(FSeg, HIGH);<br>digitalWrite(FSeg, HIGH);
                       clearLEDS()<br>digitalWrite(ASeg, HIGH);<br>digitalWrite(BSeg, HIGH);<br>digitalWrite(CSeg, HIGH);<br>digitalWrite(DSeg, HIGH);<br>digitalWrite(ESeg, HIGH);<br>digitalWrite(FSeg, HIGH);<br>digitalWrite(GSeg, HIGH);
 }
 {<br>digitalWrite(ASeg, HIGH);<br>digitalWrite(BSeg, HIGH);<br>digitalWrite(CSeg, HIGH);<br>digitalWrite(DSeg, HIGH);<br>digitalWrite(ESeg, HIGH);<br>digitalWrite(GSeg, HIGH);<br>}<br>//Display function '0-9'<br>void zero() {<br>digitalWrite(ASeg, LOW)
 digitalWrite(ASeg, HIGH);<br>digitalWrite(BSeg, HIGH);<br>digitalWrite(CSeg, HIGH);<br>digitalWrite(DSeg, HIGH);<br>digitalWrite(ESeg, HIGH);<br>digitalWrite(FSeg, HIGH);<br>digitalWrite(GSeg, HIGH);<br>}<br>//Display function '0-9'<br>void zero() {
                       digitalWrite(BSeg, HIGH);<br>digitalWrite(CSeg, HIGH);<br>digitalWrite(DSeg, HIGH);<br>digitalWrite(ESeg, HIGH);<br>digitalWrite(FSeg, HIGH);<br>digitalWrite(GSeg, HIGH);<br>splay function '0-9'<br>zero() {<br>digitalWrite(ASeg, LOW);<br>digitalWrit
                       digitalWrite(CSeg, HIGH);<br>digitalWrite(DSeg, HIGH);<br>digitalWrite(ESeg, HIGH);<br>digitalWrite(FSeg, HIGH);<br>digitalWrite(GSeg, HIGH);<br>splay function '0-9'<br>zero() {<br>digitalWrite(ASeg, LOW);<br>digitalWrite(CSeg, LOW);<br>digitalWrite
                       digitalWrite(DSeg, HIGH);<br>digitalWrite(ESeg, HIGH);<br>digitalWrite(FSeg, HIGH);<br>digitalWrite(GSeg, HIGH);<br>splay function '0-9'<br>zero() {<br>digitalWrite(ASeg, LOW);<br>digitalWrite(CSeg, LOW);<br>digitalWrite(CSeg, LOW);<br>digitalWrite(
                       digitalWrite(ESeg, HIGH);<br>digitalWrite(FSeg, HIGH);<br>digitalWrite(GSeg, HIGH);<br>splay function '0-9'<br>zero() {<br>digitalWrite(ASeg, LOW);<br>digitalWrite(CSeg, LOW);<br>digitalWrite(DSeg, LOW);<br>digitalWrite(ESeg, LOW);<br>digitalWrite(E
                       digitalWrite(FSeg, HIGH);<br>digitalWrite(GSeg, HIGH);<br>splay function '0-9'<br>zero() {<br>digitalWrite(ASeg, LOW);<br>digitalWrite(CSeg, LOW);<br>digitalWrite(ESeg, LOW);<br>digitalWrite(ESeg, LOW);<br>digitalWrite(ESeg, LOW);<br>digitalWrite(FS
                       digitalWrite(GSeg, HIGH);<br>splay function '0-9'<br>zero() {<br>digitalWrite(ASeg, LOW);<br>digitalWrite(CSeg, LOW);<br>digitalWrite(CSeg, LOW);<br>digitalWrite(ESeg, LOW);<br>digitalWrite(FSeg, LOW);<br>digitalWrite(FSeg, LOW);<br>digitalWrite(FSe
                       splay function '0-9'<br>zero() {<br>digitalWrite(ASeg, LOW);<br>digitalWrite(BSeg, LOW);<br>digitalWrite(CSeg, LOW);<br>digitalWrite(ESeg, LOW);<br>digitalWrite(FSeg, LOW);<br>digitalWrite(FSeg, LOW);<br>digitalWrite(GSeg, HIGH);<br>one() {
 }
 void zero() {<br>digitalWrite(ASeg, LOW);<br>digitalWrite(BSeg, LOW);<br>digitalWrite(CSeg, LOW);<br>digitalWrite(DSeg, LOW);<br>digitalWrite(ESeg, LOW);<br>digitalWrite(GSeg, HIGH);<br>}<br>void one() {<br>digitalWrite(ASeg, HIGH);<br>digitalWrite(ASe
                       digitalWrite(ASeg, LOW);<br>digitalWrite(BSeg, LOW);<br>digitalWrite(CSeg, LOW);<br>digitalWrite(ESeg, LOW);<br>digitalWrite(FSeg, LOW);<br>digitalWrite(GSeg, HIGH);<br>one() {<br>digitalWrite(ASeg, HIGH);<br>digitalWrite(ASeg, LOW);<br>digitalWrite
                       digitalWrite(BSeg, LOW);<br>digitalWrite(CSeg, LOW);<br>digitalWrite(ESeg, LOW);<br>digitalWrite(ESeg, LOW);<br>digitalWrite(FSeg, LOW);<br>digitalWrite(GSeg, HIGH);<br>one() {<br>digitalWrite(ASeg, HIGH);<br>digitalWrite(BSeg, LOW);<br>digitalWrite
                       digitalWrite(CSeg, LOW);<br>digitalWrite(DSeg, LOW);<br>digitalWrite(ESeg, LOW);<br>digitalWrite(FSeg, LOW);<br>digitalWrite(GSeg, HIGH);<br>one() {<br>digitalWrite(ASeg, HIGH);<br>digitalWrite(CSeg, LOW);<br>digitalWrite(CSeg, LOW);<br>digitalWrite
                       digitalWrite(DSeg, LOW);<br>digitalWrite(ESeg, LOW);<br>digitalWrite(FSeg, LOW);<br>digitalWrite(GSeg, HIGH);<br>one() {<br>digitalWrite(ASeg, HIGH);<br>digitalWrite(CSeg, LOW);<br>digitalWrite(CSeg, HIGH);<br>digitalWrite(ESeg, HIGH);<br>digitalWri
                       digitalWrite(ESeg, LOW);<br>digitalWrite(FSeg, LOW);<br>digitalWrite(GSeg, HIGH);<br>one() {<br>digitalWrite(ASeg, HIGH);<br>digitalWrite(BSeg, LOW);<br>digitalWrite(CSeg, LOW);<br>digitalWrite(ESeg, HIGH);<br>digitalWrite(ESeg, HIGH);<br>digitalWri
                       digitalWrite(FSeg, LOW);<br>digitalWrite(GSeg, HIGH);<br>one() {<br>digitalWrite(ASeg, HIGH);<br>digitalWrite(BSeg, LOW);<br>digitalWrite(CSeg, LOW);<br>digitalWrite(DSeg, HIGH);<br>digitalWrite(FSeg, HIGH);<br>digitalWrite(FSeg, HIGH);<br>digitalWr
                       digitalWrite(GSeg, HIGH);<br>one() {<br>digitalWrite(ASeg, HIGH);<br>digitalWrite(BSeg, LOW);<br>digitalWrite(CSeg, LOW);<br>digitalWrite(DSeg, HIGH);<br>digitalWrite(ESeg, HIGH);<br>digitalWrite(FSeg, HIGH);<br>digitalWrite(GSeg, HIGH);<br>digitalW
 }
 void one() {<br>digitalWrite(ASeg, HIGH);<br>digitalWrite(BSeg, LOW);<br>digitalWrite(CSeg, LOW);<br>digitalWrite(DSeg, HIGH);<br>digitalWrite(ESeg, HIGH);<br>digitalWrite(GSeg, HIGH);<br>aigitalWrite(GSeg, HIGH);<br>yoid two() {<br>digitalWrite(ASe
                       digitalWrite(ASeg, HIGH);<br>digitalWrite(BSeg, LOW);<br>digitalWrite(CSeg, LOW);<br>digitalWrite(DSeg, HIGH);<br>digitalWrite(ESeg, HIGH);<br>digitalWrite(FSeg, HIGH);<br>digitalWrite(GSeg, HIGH);<br>digitalWrite(ASeg, LOW);<br>digitalWrite(BSeg
                       digitalWrite(BSeg, LOW);<br>digitalWrite(CSeg, LOW);<br>digitalWrite(DSeg, HIGH);<br>digitalWrite(ESeg, HIGH);<br>digitalWrite(FSeg, HIGH);<br>digitalWrite(GSeg, HIGH);<br>two() {<br>digitalWrite(ASeg, LOW);<br>digitalWrite(BSeg, LOW);<br>digitalWri
                       digitalWrite(CSeg, LOW);<br>digitalWrite(DSeg, HIGH);<br>digitalWrite(ESeg, HIGH);<br>digitalWrite(FSeg, HIGH);<br>digitalWrite(GSeg, HIGH);<br>two() {<br>digitalWrite(ASeg, LOW);<br>digitalWrite(CSeg, HIGH);<br>digitalWrite(CSeg, LOW);<br>digitalWr
                       digitalWrite(DSeg, HIGH);<br>digitalWrite(ESeg, HIGH);<br>digitalWrite(FSeg, HIGH);<br>digitalWrite(GSeg, HIGH);<br>two() {<br>digitalWrite(ASeg, LOW);<br>digitalWrite(CSeg, HIGH);<br>digitalWrite(DSeg, LOW);<br>digitalWrite(DSeg, LOW);<br>digitalWr
                       digitalWrite(ESeg, HIGH);<br>digitalWrite(FSeg, HIGH);<br>digitalWrite(GSeg, HIGH);<br>two() {<br>digitalWrite(ASeg, LOW);<br>digitalWrite(BSeg, LOW);<br>digitalWrite(CSeg, LOW);<br>digitalWrite(ESeg, LOW);<br>digitalWrite(ESeg, LOW);<br>digitalWrit
                       digitalWrite(FSeg, HIGH);<br>digitalWrite(GSeg, HIGH);<br>two() {<br>digitalWrite(ASeg, LOW);<br>digitalWrite(BSeg, LOW);<br>digitalWrite(CSeg, HIGH);<br>digitalWrite(DSeg, LOW);<br>digitalWrite(ESeg, LOW);<br>digitalWrite(FSeg, HIGH);<br>digitalWri
                       digitalWrite(GSeg, HIGH);<br>two() {<br>digitalWrite(ASeg, LOW);<br>digitalWrite(BSeg, LOW);<br>digitalWrite(CSeg, HIGH);<br>digitalWrite(DSeg, LOW);<br>digitalWrite(ESeg, LOW);<br>digitalWrite(FSeg, HIGH);<br>digitalWrite(GSeg, LOW);
                                                                                                                                        \nonumber \begin{array}{ccc}\n\text{N:} & \text{N:} & \text{N:}
```

```
}
<br>
<br>
void three() {<br>
digitalWrite(ASeg, LOW);<br>
digitalWrite(BSeg, LOW);
                     digitalWrite(ASeg, LOW);<br>digitalWrite(ASeg, LOW);<br>digitalWrite(BSeg, LOW);<br>digitalWrite(CSeg, LOW);
                     digitalWrite(ASeg, LOW);<br>digitalWrite(ASeg, LOW);<br>digitalWrite(BSeg, LOW);<br>digitalWrite(CSeg, LOW);<br>digitalWrite(CSeg, LOW);
                     digitalWrite(ASeg, LOW);<br>digitalWrite(ASeg, LOW);<br>digitalWrite(BSeg, LOW);<br>digitalWrite(CSeg, LOW);<br>digitalWrite(CSeg, LOW);<br>digitalWrite(ESeg, HIGH);
                     digitalWrite(DSeg, LOW);
                     digitalWrite(ASeg, LOW);<br>digitalWrite(ASeg, LOW);<br>digitalWrite(BSeg, LOW);<br>digitalWrite(CSeg, LOW);<br>digitalWrite(DSeg, LOW);<br>digitalWrite(ESeg, HIGH);<br>digitalWrite(FSeg, HIGH);<br>digitalWrite(GSeg, LOW);
                     digitalWrite(ASeg, LOW);<br>digitalWrite(ASeg, LOW);<br>digitalWrite(BSeg, LOW);<br>digitalWrite(CSeg, LOW);<br>digitalWrite(DSeg, LOW);<br>digitalWrite(ESeg, HIGH);<br>digitalWrite(FSeg, HIGH);<br>digitalWrite(GSeg, LOW);
                     Wellinconder (1990)<br>
digitalWrite(ASeg, LOW);<br>
digitalWrite(BSeg, LOW);<br>
digitalWrite(CSeg, LOW);<br>
digitalWrite(DSeg, LOW);<br>
digitalWrite(ESeg, HIGH);<br>
digitalWrite(FSeg, HIGH);<br>
digitalWrite(GSeg, LOW);<br>
four() {
}
void three() {<br>digitalWrite(ASeg, LOW);<br>digitalWrite(BSeg, LOW);<br>digitalWrite(CSeg, LOW);<br>digitalWrite(DSeg, LOW);<br>digitalWrite(ESeg, HIGH);<br>digitalWrite(GSeg, LOW);<br>}<br>void four() {<br>digitalWrite(ASeg, HIGH);<br>digitalWrite(A
                     tmee() {<br>digitalWrite(ASeg, LOW);<br>digitalWrite(CSeg, LOW);<br>digitalWrite(CSeg, LOW);<br>digitalWrite(ESeg, HIGH);<br>digitalWrite(ESeg, HIGH);<br>digitalWrite(GSeg, LOW);<br>figitalWrite(ASeg, HIGH);<br>digitalWrite(ASeg, HIGH);<br>digitalWr
                     digitalWrite(ASeg, LOW);<br>digitalWrite(CSeg, LOW);<br>digitalWrite(CSeg, LOW);<br>digitalWrite(ESeg, HIGH);<br>digitalWrite(FSeg, HIGH);<br>digitalWrite(GSeg, LOW);<br>four() {<br>digitalWrite(ASeg, HIGH);<br>digitalWrite(BSeg, LOW);<br>digitalWri
                     digitalWrite(CSeg, LOW);<br>digitalWrite(CSeg, LOW);<br>digitalWrite(ESeg, LOW);<br>digitalWrite(ESeg, HIGH);<br>digitalWrite(GSeg, LOW);<br>four() {<br>digitalWrite(ASeg, HIGH);<br>digitalWrite(CSeg, LOW);<br>digitalWrite(CSeg, LOW);<br>digitalWrit
                     digitalWrite(Cseg, LOW);<br>digitalWrite(ESeg, LOW);<br>digitalWrite(ESeg, HIGH);<br>digitalWrite(FSeg, HIGH);<br>digitalWrite(GSeg, LOW);<br>fugitalWrite(ASeg, HIGH);<br>digitalWrite(CSeg, LOW);<br>digitalWrite(CSeg, HIGH);<br>digitalWrite(DSeg,
                     digitalWrite(ESeg, HIGH);<br>digitalWrite(ESeg, HIGH);<br>digitalWrite(FSeg, HIGH);<br>digitalWrite(GSeg, LOW);<br>four() {<br>digitalWrite(ASeg, HIGH);<br>digitalWrite(CSeg, LOW);<br>digitalWrite(ESeg, HIGH);<br>digitalWrite(ESeg, HIGH);<br>digital
                     digitalWrite(Eseg, FilGH);<br>digitalWrite(GSeg, LOW);<br>four() {<br>digitalWrite(ASeg, LOW);<br>digitalWrite(ASeg, LOW);<br>digitalWrite(CSeg, LOW);<br>digitalWrite(CSeg, HIGH);<br>digitalWrite(ESeg, HIGH);<br>digitalWrite(ESeg, HIGH);<br>digitalW
                     digitalWrite(Fseg, FiloH),<br>digitalWrite(GSeg, LOW);<br>four() {<br>digitalWrite(ASeg, HIGH);<br>digitalWrite(BSeg, LOW);<br>digitalWrite(CSeg, LOW);<br>digitalWrite(ESeg, HIGH);<br>digitalWrite(ESeg, HIGH);<br>digitalWrite(FSeg, LOW);<br>digitalW
}
void four() {<br>digitalWrite(ASeg, HIGH);<br>digitalWrite(BSeg, LOW);<br>digitalWrite(CSeg, LOW);<br>digitalWrite(DSeg, HIGH);<br>digitalWrite(ESeg, HIGH);<br>digitalWrite(FSeg, LOW);<br>digitalWrite(GSeg, LOW);<br>aigitalWrite(ASeg, LOW);<br>digit
                     rour() {<br>digitalWrite(ASeg, HIGH);<br>digitalWrite(CSeg, LOW);<br>digitalWrite(CSeg, LOW);<br>digitalWrite(ESeg, HIGH);<br>digitalWrite(ESeg, LOW);<br>digitalWrite(GSeg, LOW);<br>five() {<br>digitalWrite(ASeg, LOW);<br>digitalWrite(ASeg, HIGH);<br>d
                     digitalWrite(ASeg, LOW);<br>digitalWrite(CSeg, LOW);<br>digitalWrite(CSeg, LOW);<br>digitalWrite(ESeg, HIGH);<br>digitalWrite(FSeg, LOW);<br>digitalWrite(GSeg, LOW);<br>five() {<br>digitalWrite(ASeg, LOW);<br>digitalWrite(BSeg, HIGH);<br>digitalWrit
                     digitalWrite(CSeg, LOW);<br>digitalWrite(CSeg, LOW);<br>digitalWrite(ESeg, HIGH);<br>digitalWrite(ESeg, LOW);<br>digitalWrite(GSeg, LOW);<br>five() {<br>digitalWrite(ASeg, LOW);<br>digitalWrite(CSeg, LOW);<br>digitalWrite(CSeg, LOW);<br>digitalWrite
                     digitalWrite(DSeg, LOW);<br>digitalWrite(ESeg, HIGH);<br>digitalWrite(FSeg, LOW);<br>digitalWrite(GSeg, LOW);<br>five() {<br>digitalWrite(ASeg, LOW);<br>digitalWrite(BSeg, HIGH);<br>digitalWrite(DSeg, LOW);<br>digitalWrite(DSeg, LOW);<br>digitalWrit
                     digitalWrite(ESeg, HIGH);<br>digitalWrite(ESeg, HIGH);<br>digitalWrite(FSeg, LOW);<br>five() {<br>digitalWrite(ASeg, LOW);<br>digitalWrite(BSeg, HIGH);<br>digitalWrite(CSeg, LOW);<br>digitalWrite(ESeg, HIGH);<br>digitalWrite(ESeg, HIGH);<br>digitalW
                     digitalWrite(Eseg, FildH),<br>digitalWrite(FSeg, LOW);<br>digitalWrite(GSeg, LOW);<br>five() {<br>digitalWrite(ASeg, LOW);<br>digitalWrite(CSeg, LOW);<br>digitalWrite(CSeg, LOW);<br>digitalWrite(ESeg, HIGH);<br>digitalWrite(FSeg, LOW);<br>digitalWri
                     digitalWrite(Fseg, LOW);<br>digitalWrite(GSeg, LOW);<br>five() {<br>digitalWrite(ASeg, LOW);<br>digitalWrite(CSeg, LOW);<br>digitalWrite(DSeg, LOW);<br>digitalWrite(ESeg, HIGH);<br>digitalWrite(ESeg, LOW);<br>digitalWrite(FSeg, LOW);<br>digitalWrite
}
void five() {<br>digitalWrite(ASeg, LOW);<br>digitalWrite(BSeg, HIGH);<br>digitalWrite(CSeg, LOW);<br>digitalWrite(DSeg, LOW);<br>digitalWrite(ESeg, HIGH);<br>digitalWrite(GSeg, LOW);<br>digitalWrite(GSeg, LOW);<br>}<br>void six() {<br>digitalWrite(ASe
                     rive() {<br>digitalWrite(ASeg, LOW);<br>digitalWrite(CSeg, HIGH);<br>digitalWrite(CSeg, LOW);<br>digitalWrite(ESeg, HIGH);<br>digitalWrite(FSeg, LOW);<br>digitalWrite(GSeg, LOW);<br>six() {<br>digitalWrite(ASeg, LOW);<br>digitalWrite(ASeg, HIGH);<br>di
                     digitalWrite(ASeg, LOW);<br>digitalWrite(CSeg, LOW);<br>digitalWrite(CSeg, LOW);<br>digitalWrite(ESeg, HIGH);<br>digitalWrite(FSeg, LOW);<br>digitalWrite(GSeg, LOW);<br>six() {<br>digitalWrite(ASeg, LOW);<br>digitalWrite(BSeg, HIGH);<br>digitalWrite
                     digitalWrite(CSeg, LOW);<br>digitalWrite(CSeg, LOW);<br>digitalWrite(ESeg, LOW);<br>digitalWrite(ESeg, HIGH);<br>digitalWrite(GSeg, LOW);<br>six() {<br>digitalWrite(ASeg, LOW);<br>digitalWrite(BSeg, HIGH);<br>digitalWrite(CSeg, LOW);<br>digitalWrite
                     digitalWrite(Cseg, LOW);<br>digitalWrite(ESeg, LOW);<br>digitalWrite(FSeg, LOW);<br>digitalWrite(GSeg, LOW);<br>six() {<br>digitalWrite(ASeg, LOW);<br>digitalWrite(BSeg, HIGH);<br>digitalWrite(CSeg, LOW);<br>digitalWrite(DSeg, LOW);<br>digitalWrite(
                     digitalWrite(ESeg, LOW);<br>digitalWrite(ESeg, LOW);<br>digitalWrite(GSeg, LOW);<br>six() {<br>digitalWrite(ASeg, LOW);<br>digitalWrite(BSeg, HIGH);<br>digitalWrite(CSeg, LOW);<br>digitalWrite(ESeg, LOW);<br>digitalWrite(ESeg, LOW);<br>digitalWrite(
                     digitalWrite(Eseg, FildH),<br>digitalWrite(FSeg, LOW);<br>digitalWrite(GSeg, LOW);<br>six() {<br>digitalWrite(ASeg, LOW);<br>digitalWrite(CSeg, LOW);<br>digitalWrite(CSeg, LOW);<br>digitalWrite(ESeg, LOW);<br>digitalWrite(FSeg, LOW);<br>digitalWrite
                     digitalWrite(Fseg, LOW);<br>digitalWrite(GSeg, LOW);<br>six() {<br>digitalWrite(ASeg, LOW);<br>digitalWrite(BSeg, HIGH);<br>digitalWrite(CSeg, LOW);<br>digitalWrite(ESeg, LOW);<br>digitalWrite(FSeg, LOW);<br>digitalWrite(FSeg, LOW);<br>digitalWrite(
}
void six() {<br>digitalWrite(ASeg, LOW);<br>digitalWrite(BSeg, HIGH);<br>digitalWrite(CSeg, LOW);<br>digitalWrite(DSeg, LOW);<br>digitalWrite(FSeg, LOW);<br>digitalWrite(GSeg, LOW);<br>}<br>void seven() {<br>digitalWrite(ASeg, LOW);<br>digitalWrite(ASe
                     digitalWrite(ASeg, LOW);<br>digitalWrite(BSeg, HIGH);<br>digitalWrite(CSeg, LOW);<br>digitalWrite(DSeg, LOW);<br>digitalWrite(ESeg, LOW);<br>digitalWrite(FSeg, LOW);<br>digitalWrite(GSeg, LOW);<br>digitalWrite(ASeg, LOW);<br>digitalWrite(BSeg, LO
                     digitalWrite(BSeg, HIGH);<br>digitalWrite(CSeg, LOW);<br>digitalWrite(DSeg, LOW);<br>digitalWrite(ESeg, LOW);<br>digitalWrite(FSeg, LOW);<br>digitalWrite(GSeg, LOW);<br>seven() {<br>digitalWrite(ASeg, LOW);<br>digitalWrite(BSeg, LOW);<br>digitalWrit
                     digitalWrite(CSeg, LOW);<br>digitalWrite(DSeg, LOW);<br>digitalWrite(ESeg, LOW);<br>digitalWrite(FSeg, LOW);<br>digitalWrite(GSeg, LOW);<br>seven() {<br>digitalWrite(ASeg, LOW);<br>digitalWrite(CSeg, LOW);<br>digitalWrite(CSeg, LOW);<br>digitalWrite
                     digitalWrite(DSeg, LOW);<br>digitalWrite(ESeg, LOW);<br>digitalWrite(FSeg, LOW);<br>digitalWrite(GSeg, LOW);<br>seven() {<br>digitalWrite(ASeg, LOW);<br>digitalWrite(BSeg, LOW);<br>digitalWrite(CSeg, LOW);<br>digitalWrite(CSeg, HIGH);<br>digitalWrit
                     digitalWrite(ESeg, LOW);<br>digitalWrite(FSeg, LOW);<br>digitalWrite(GSeg, LOW);<br>seven() {<br>digitalWrite(ASeg, LOW);<br>digitalWrite(BSeg, LOW);<br>digitalWrite(CSeg, LOW);<br>digitalWrite(CSeg, HIGH);<br>digitalWrite(ESeg, HIGH);
                                                                                                                                      \n  \begin{array}{c}\n  \begin{array}{c}\n  \text{(b)} \\
  \text{(c)} \\
  \text{(d)} \\
  \text{(e)} \\
  \text{(f)} \\
  \text{(g)} \\
  \text{(h)} \\
  \text{(i)} \\
  \text{(i)} \\
  \text{(j)} \\
  \text{(k)} \\
  \text{(l)} \\
  \text{(l)} \\
  \text{(l)} \\
  \text{(l)} \\
  \text{(l)} \\
  \text{(l)} \\
  \text{(l)} \\
  \text{(l)} \\
  \text{(l)} \\
  \text{(l)} \\
  \text{(l)} \\
  \text{(l)} \\
  \text{(l)} \\
  \text{(l)} \\
  \text{(l)} \\
  \text{(l)} \\
  \text{(l)} \\
  \text{(l
```

```
digitalWrite(FSeg, HIGH);
                  digitalWrite(FSeg, HIGH);<br>digitalWrite(FSeg, HIGH);<br>digitalWrite(GSeg, HIGH);<br>eight() {
}
VOC |<br>
Void eight()<br>
digitalWrite(GSeg, HIGH);<br>
digitalWrite(GSeg, HIGH);<br>
yoid eight() {<br>
digitalWrite(ASeg, LOW);<br>
digitalWrite(BSeg, LOW);
                  digitalWrite(ASeg, LOW);
                  digitalWrite(BSeg, LOW);
                  digitalWrite(FSeg, HIGH);<br>digitalWrite(FSeg, HIGH);<br>eight() {<br>digitalWrite(ASeg, LOW);<br>digitalWrite(BSeg, LOW);<br>digitalWrite(CSeg, LOW);<br>digitalWrite(DSeg, LOW);<br>digitalWrite(ESeg, LOW);
                  digitalWrite(FSeg, HIGH);<br>digitalWrite(GSeg, HIGH);<br>digitalWrite(GSeg, HIGH);<br>eight() {<br>digitalWrite(ASeg, LOW);<br>digitalWrite(CSeg, LOW);<br>digitalWrite(DSeg, LOW);<br>digitalWrite(ESeg, LOW);<br>digitalWrite(ESeg, LOW);
                  Welling (FSeg, HIGH);<br>digitalWrite(FSeg, HIGH);<br>digitalWrite(GSeg, HIGH);<br>eight() {<br>digitalWrite(ASeg, LOW);<br>digitalWrite(CSeg, LOW);<br>digitalWrite(ESeg, LOW);<br>digitalWrite(ESeg, LOW);<br>digitalWrite(ESeg, LOW);<br>digitalWrite(
                  digitalWrite(FSeg, HIGH);<br>digitalWrite(GSeg, HIGH);<br>eight() {<br>digitalWrite(ASeg, LOW);<br>digitalWrite(CSeg, LOW);<br>digitalWrite(CSeg, LOW);<br>digitalWrite(ESeg, LOW);<br>digitalWrite(FSeg, LOW);<br>digitalWrite(FSeg, LOW);<br>digitalWri
                  digitalWrite(GSeg, HIGH);<br>eight() {<br>digitalWrite(ASeg, LOW);<br>digitalWrite(BSeg, LOW);<br>digitalWrite(CSeg, LOW);<br>digitalWrite(DSeg, LOW);<br>digitalWrite(ESeg, LOW);<br>digitalWrite(FSeg, LOW);<br>digitalWrite(GSeg, LOW);<br>digitalWrit
}
void eight() {<br>digitalWrite(ASeg, LOW);<br>digitalWrite(BSeg, LOW);<br>digitalWrite(CSeg, LOW);<br>digitalWrite(DSeg, LOW);<br>digitalWrite(ESeg, LOW);<br>digitalWrite(GSeg, LOW);<br>}<br>void nine() {<br>digitalWrite(ASeg, LOW);<br>digitalWrite(ASe
                  digitalWrite(ASeg, LOW);<br>digitalWrite(BSeg, LOW);<br>digitalWrite(CSeg, LOW);<br>digitalWrite(DSeg, LOW);<br>digitalWrite(ESeg, LOW);<br>digitalWrite(FSeg, LOW);<br>digitalWrite(GSeg, LOW);<br>digitalWrite(ASeg, LOW);<br>digitalWrite(BSeg, LOW
                  digitalWrite(BSeg, LOW);<br>digitalWrite(CSeg, LOW);<br>digitalWrite(DSeg, LOW);<br>digitalWrite(ESeg, LOW);<br>digitalWrite(FSeg, LOW);<br>digitalWrite(GSeg, LOW);<br>nine() {<br>digitalWrite(ASeg, LOW);<br>digitalWrite(BSeg, LOW);<br>digitalWrite(
                  digitalWrite(CSeg, LOW);<br>digitalWrite(DSeg, LOW);<br>digitalWrite(ESeg, LOW);<br>digitalWrite(FSeg, LOW);<br>digitalWrite(GSeg, LOW);<br>nine() {<br>digitalWrite(ASeg, LOW);<br>digitalWrite(CSeg, LOW);<br>digitalWrite(CSeg, LOW);<br>digitalWrite(
                  digitalWrite(DSeg, LOW);<br>digitalWrite(ESeg, LOW);<br>digitalWrite(FSeg, LOW);<br>digitalWrite(GSeg, LOW);<br>mine() {<br>digitalWrite(ASeg, LOW);<br>digitalWrite(CSeg, LOW);<br>digitalWrite(CSeg, LOW);<br>digitalWrite(ESeg, HIGH);<br>digitalWrite
                  digitalWrite(ESeg, LOW);<br>digitalWrite(FSeg, LOW);<br>digitalWrite(GSeg, LOW);<br>nine() {<br>digitalWrite(ASeg, LOW);<br>digitalWrite(BSeg, LOW);<br>digitalWrite(CSeg, LOW);<br>digitalWrite(ESeg, HIGH);<br>digitalWrite(ESeg, LOW);<br>digitalWrite
                  digitalWrite(FSeg, LOW);<br>digitalWrite(GSeg, LOW);<br>nine() {<br>digitalWrite(ASeg, LOW);<br>digitalWrite(BSeg, LOW);<br>digitalWrite(CSeg, LOW);<br>digitalWrite(ESeg, HIGH);<br>digitalWrite(FSeg, LOW);<br>digitalWrite(FSeg, LOW);<br>digitalWrite
                  digitalWrite(GSeg, LOW);<br>nine() {<br>digitalWrite(ASeg, LOW);<br>digitalWrite(BSeg, LOW);<br>digitalWrite(CSeg, LOW);<br>digitalWrite(DSeg, LOW);<br>digitalWrite(FSeg, LOW);<br>digitalWrite(FSeg, LOW);<br>digitalWrite(GSeg, LOW);
}
                                                                                                                     \begin{array}{c} \n\text{A.} \\
\text{B.} \\
\text{C.} \\
\text{D.} \\
\text{D.} \\
\text{E.} \\
\text{E.} \\
\text{E.} \\
\text{E.} \\
\text{E.} \\
\text{E.} \\
\text{E.} \\
\text{E.} \\
\text{E.} \\
\text{E.} \\
\text{E.} \\
\text{E.} \\
\text{E.} \\
\text{E.} \\
\text{E.} \\
\text{E.} \\
\text{E.} \\
\text{E.} \\
\text{E.} \\
\text{E.} \\
\text{E.} \\
\text{E.} \\
\text{E.} \\
\text{E.} \\
\text{E.} \\
\
```
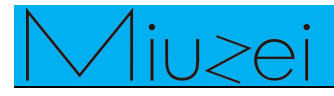

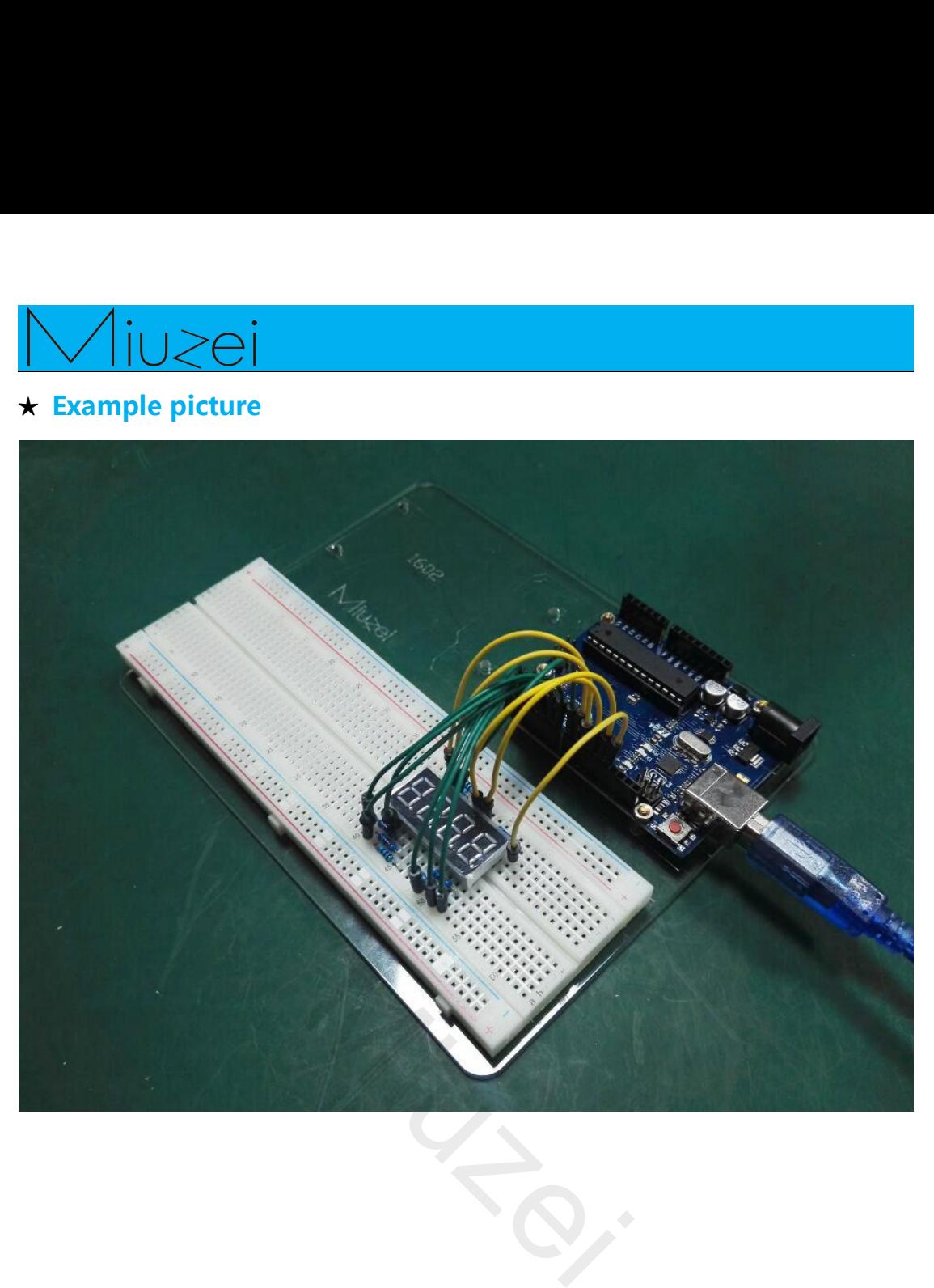

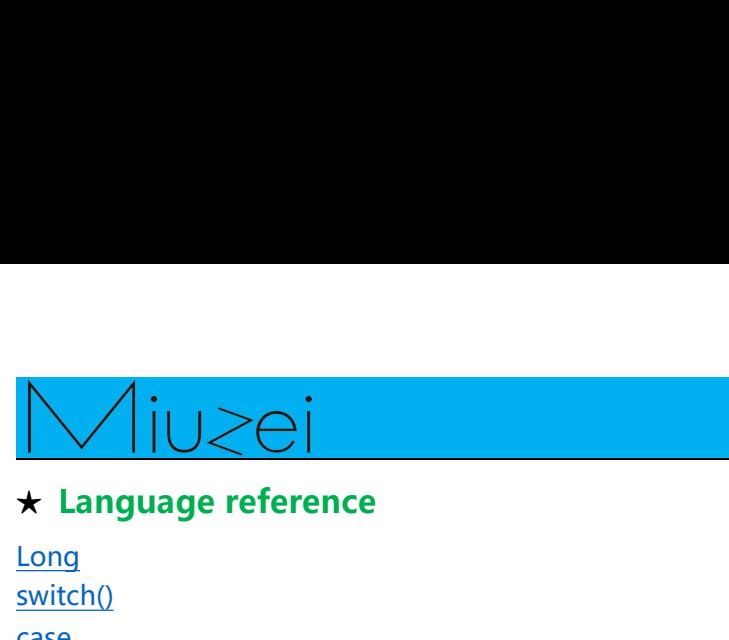

Long switch() case

★<br>★**Language reference**<br><u>Long<br>switch()</u><br>case<br>★ Application effect<br>In order to achieve the time counting function, you w<br>display increasingly. <del>Inthe computer of action</del><br>
In order to achieve the time counting function, you will see the number of digital tube<br>
In order to achieve the time counting function, you will see the number of digital tube<br>
display increa Millet Changle Perence<br>
Mangle Perence<br>
<u>Long<br>
switch()</u><br>
Case<br>
Mangle Perence<br>
Application effect<br>
In order to achieve the time counting<br>
display increasingly.<br>
About Miuzei:

<del>A Language reference<br>
<u>Long</u><br>
switch()<br>
case<br> **A Application effect**<br>
In order to achieve the time counting funct<br>
display increasingly.<br> **About Miuzei:**<br>
Miuzei found in 2011, which is a professio<br>
concerned with open-s</del>  $\frac{\text{switch}}{\text{system}}$ <br>  $\star$  Application effect<br>
In order to achieve the time counting function, you will see the number of digital tube<br>
display increasingly.<br>
About Miuzei:<br>
Miuzei found in 2011, which is a professional manufac  $\star$  **Application effect**<br>In order to achieve the time counting function, you will see the number of digital tube<br>display increasingly.<br>**About Miuzei:**<br>Miuzei found in 2011 , which is a professional manufacturer and expor **\*** Application effect<br>In order to achieve the time counting function, you will see the number of digital tube<br>display increasingly.<br>About Miuzei:<br>Miuzei found in 2011 , which is a professional manufacturer and exporter t ★ **Application effect**<br>In order to achieve the time counting function<br>display increasingly.<br>**About Miuzei:**<br>Miuzei found in 2011, which is a professional<br>concerned with open-source hardware researc<br>more than hundred engin In order to achieve the time counting function, you will see the number of digital tube<br>display increasingly.<br>**About Miuzei:**<br>Miuzei found in 2011 , which is a professional manufacturer and exporter that<br>concerned with ope display increasingly.<br> **About Miuzei:**<br>
Miuzei found in 2011 , which is a professional manufacturer and exporter that<br>
concerned with open-source hardware research & product development, We have<br>
more than hundred engineer **About Miuzei:**<br>Miuzei found in 2011, which is a professional manufacturer and exporter that<br>concerned with open-source hardware research & product development, We have<br>more than hundred engineers devote to developing open Miuzeifound in 2011, which is a professional manufacturer and exporter that<br>concerned with open-source hardware research & product development, We have<br>more than hundred engineers devote to developing open source hardware whilethat you could fill a protessional manufacturer and exporter that<br>concerned with open-source hardware research & product development, We have<br>more than hundred engineers devote to developing open source hardware like

Concerned with open-source hardware reflection<br>more than hundred engineers devote to<br>Raspberry pi ,3d printers , robots.<br>Miuzei committed to make more creative<br>knowledge for enthusiasts worldwide.<br>If various mechanical par more creative open source prodivorldwide. No matter what you<br>delectronic modules to turn you<br>ce our new release products for F<br>e contact with us by email: support<br>miuzeipro

https://www.facebook.com/miuzeipro Twitter: [https://twitter.com/miuzei\\_offical](https://twitter.com/miuzei_offical)